# XMELSECA Driver Manual

Mitsubishi Melsec-Q A-Compatible Protocol Driver

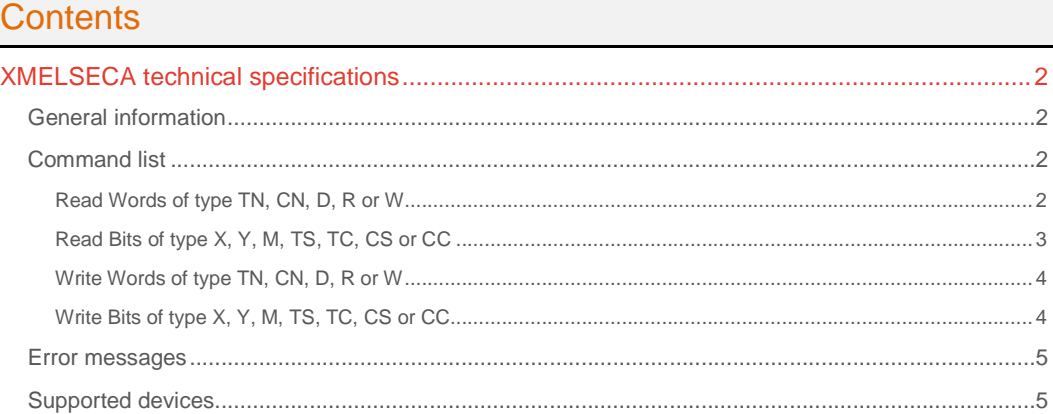

### CPKSoft Engineering

drivers.

www.cpksoft.com www.facebook.com/ cpksoftengineering cpksoftengineering@ hotmail.com phone: 54-911-45788354

1990-2012

# XMELSECA technical specifications

# General information

The XMELSECA driver implements the Mitsubishi MELSEC-Q protocol that allows you to read and write data to the Mitsubishi PLCs of the A Series (A2N, A3N), AnA Series and AnU Series using the MELSEC A-Compatible 1C Frames Format 1 or 4 protocol through serial communication modules. Data communication using the A compatible 1C frames is equivalent to the communication function using the dedicated protocol supported by the A series computer link modules. RS-232 and RS-422 multi-drop is supported.

Protocol specifications:

Format: MELSEC-Q A-Compatible 1C Frames using Format 1 or 4 Verification: Checksum Enabled Characters: ASCII codes Memory types supported: X, Y, M, TS, TC, TN, CS, CT, CN, D, R and W Suggested COM settings: 19200,E,8,1

#### **Important note:**

If you cannot communicate or if you are using RS-485 to connect to the device, you should set the RTS signal during the communication. This can be done by setting the RTSEnable argument when calling the read and write methods. If you still cannot communicate, check that your RS-485 cables are not inverted.

### Command list

### Read Words of type TN, CN, D, R or W

#### **Description of this command:**

Reads a group of consecutive words of type TN (timer current values), CN (counter current values), D (data registers), R (file registers) or W (link registers) starting at a given point address. **Methods used to run this command:** 

Analog Input

- **Number of points accepted by this command:** 
	- 1-64

#### **Meaning of the DriverP0 parameter:**

Identifies the station number to be accessed (0-31)

#### **Meaning of the DriverP1 parameter:**

Identifies the PLC in the MELSECNET/H, MELSECNET/10 to be accessed, as explained below: - 255 for Stations connected to an external device (local station) or for Stations connected to an external connection station by multidrop link.

- 1 to 64 for Station on the MELSECNET/H, MELSECNET 10 (excluding 1, 2 above) or for Remote master station on the MELSECNET/H (When an external device is connected to the Q series C24 in the remote I/O station).

- 0 can be designated when accessing the control station.

### **Meaning of the DriverP2 parameter:**

Specifies the type of CPU:

- 0 for A CPU

- 1 for AnA/AnU CPU

### **Meaning of the DriverP3 parameter:**

Specifies the message wait time (0-150), in milliseconds.

**Meaning of the DriverP4 parameter:** 

#### Specifies the messages format:

- 0 = 1C Frame Format 1
- $-1 = 1C$  Frame Format 4

#### **Meaning of the DriverP6 parameter:**

Specifies the address of the first word to be read. Valid addresses for A CPUs are:

- TN000 to TN255 (timer current values)

- CN000 to CN255 (counter current values)
- D0000 to D1023 (data registers)
- R0000 to R8191 (file registers)

# CPKSoft Engineering

www.cpksoft.com www.facebook.com/ cpksoftengineering cpksoftengineering@ hotmail.com phone: 54-911-45788354

- W0000 to W03FF (link registers) (\*) Valid addresses for AnA/AnU CPUs are:
- TN00000 to TN02047 (timer current values)
- CN00000 to CN01023 (counter current values)
- D000000 to D008191 (data registers)
- R000000 to R008191 (file registers)
- W000000 to W001FFF (link registers) (\*)
- (\*) Hexadecimal notation

#### **Values that are returned:**

Value in PointValue  $(0)$  = First word value  $(0\n-65535)$ 

Value in PointValue  $(1)$  = Second word value  $(0\n-65535)$ 

Value in PointValue (DriverNumPoints-1) = Last word value (0-65535)

### Read Bits of type X, Y, M, TS, TC, CS or CC

#### **Description of this command:**

Reads a group of consecutive bits of type X (inputs), Y (outputs), M (internal relays), TS (timer contacts), TC (timer coils), CS (counter contacts) or CC (counter coils), starting at a given point address.

### **Methods used to run this command:**

Digital Input

**Number of points accepted by this command:** 

1-256

**Meaning of the DriverP0 parameter:** 

Identifies the station number to be accessed (0-31)

#### **Meaning of the DriverP1 parameter:**

Identifies the PLC in the MELSECNET/H, MELSECNET/10 to be accessed, as explained below: - 255 for Stations connected to an external device (local station) or for Stations connected to

an external connection station by multidrop link.

- 1 to 64 for Station on the MELSECNET/H, MELSECNET 10 (excluding 1, 2 above) or for Remote master station on the MELSECNET/H (When an external device is connected to the Q series C24 in the remote I/O station).

- 0 can be designated when accessing the control station.

**Meaning of the DriverP2 parameter:** 

Specifies the type of CPU:

- 0 for A CPU
- 1 for AnA/AnU CPU
- **Meaning of the DriverP3 parameter:**

Specifies the message wait time (0-150), in milliseconds.

# **Meaning of the DriverP4 parameter:**

- Specifies the messages format:
	- $-0 = 1C$  Frame Format 1
	- $-1 = 1C$  Frame Format 4

#### **Meaning of the DriverP6 parameter:**

Specifies the address of the first bit to be read. Valid addresses for A CPUs are:

- X0000 to X07FF (inputs) (\*)
- Y0000 to Y07FF (outputs) (\*)
- M0000 to M2047 (internal relays)
- TS000 to TS255 (timer contacts)
- TC000 to TC255 (timer coils)
- CS000 to CS255 (counter contacts)
- CC000 to CC255 (counter coils) Valid addresses for AnA/AnU CPUs are:
- X000000 to X001FFF (inputs) (\*)
- Y000000 to Y001FFF (outputs) (\*)
- M000000 to M008191 (internal relays)
- TS00000 to TS02047 (timer contacts)
- TC00000 to TC02047 (timer coils)
- CS00000 to CS01023 (counter contacts)
- CC00000 to CC01023 (counter coils)
- (\*) Hexadecimal notation
- **Values that are returned:** 
	- Value in PointValue  $(0)$  = First bit status  $(0 \text{ or } 1)$
	- Value in PointValue  $(1)$  = Second bit status  $(0 \text{ or } 1)$ .
	- Value in PointValue (DriverNumPoints-1) = Last bit status (0 or 1)

CPKSoft Engineering

www.cpksoft.com www.facebook.com/ cpksoftengineering cpksoftengineering@ hotmail.com phone: 54-911-45788354

1990-2012

### Write Words of type TN, CN, D, R or W

#### **Description of this command:**

Writes a group of consecutive words of type TN (timer current values), CN (counter current values), D (data registers), R (file registers) or W (link registers) starting at a given point address. **Methods used to run this command:** 

Analog Output

**Number of points accepted by this command:** 

1-64

#### **Meaning of the DriverP0 parameter:**

Identifies the station number to be accessed (0-31)

**Meaning of the DriverP1 parameter:** 

- Identifies the PLC in the MELSECNET/H, MELSECNET/10 to be accessed, as explained below: - 255 for Stations connected to an external device (local station) or for Stations connected to an external connection station by multidrop link.
	- 1 to 64 for Station on the MELSECNET/H, MELSECNET 10 (excluding 1, 2 above) or for

Remote master station on the MELSECNET/H (When an external device is connected to the Q series C24 in the remote I/O station).

- 0 can be designated when accessing the control station.

#### **Meaning of the DriverP2 parameter:**

- Specifies the type of CPU:
	- 0 for A CPU
	- 1 for AnA/AnU CPU

**Meaning of the DriverP3 parameter:** 

Specifies the message wait time (0-150), in milliseconds.

#### **Meaning of the DriverP4 parameter:**

Specifies the messages format:

- 0 = 1C Frame Format 1
- $-1 = 1C$  Frame Format 4

#### **Meaning of the DriverP6 parameter:**

Specifies the address of the first word to be written. Valid addresses for A CPUs are:

- TN000 to TN255 (timer current values)
- CN000 to CN255 (counter current values)
- D0000 to D1023 (data registers)
- R0000 to R8191 (file registers)
- W0000 to W03FF (link registers) (\*) Valid addresses for AnA/AnU CPUs are:
- TN00000 to TN02047 (timer current values)
- CN00000 to CN01023 (counter current values)
- D000000 to D008191 (data registers)
- R000000 to R008191 (file registers)
- W000000 to W001FFF (link registers) (\*)
- (\*) Hexadecimal notation
- **Values that are sent:** 
	- Value in PointValue  $(0)$  = Value for first word  $(0\n-65535)$
	- Value in PointValue  $(1)$  = Value for second word  $(0-65535)$ .
	- Value in PointValue (DriverNumPoints-1) = Value for last word (0-65535)

### Write Bits of type X, Y, M, TS, TC, CS or CC

### **Description of this command:**

Writes a group of consecutive bits of type X (inputs), Y (outputs), M (internal relays), TS (timer contacts), TC (timer coils), CS (counter contacts) or CC (counter coils), starting at a given point address.

**Methods used to run this command:** 

- Digital Output
- **Number of points accepted by this command:**
- 1-256

#### **Meaning of the DriverP0 parameter:**

Identifies the station number to be accessed (0-31)

#### **Meaning of the DriverP1 parameter:**

Identifies the PLC in the MELSECNET/H, MELSECNET/10 to be accessed, as explained below: - 255 for Stations connected to an external device (local station) or for Stations connected to an external connection station by multidrop link.

www.cpksoft.com www.facebook.com/ cpksoftengineering cpksoftengineering@ hotmail.com

phone: 54-911-45788354 1990-2012

- 1 to 64 for Station on the MELSECNET/H, MELSECNET 10 (excluding 1, 2 above) or for Remote master station on the MELSECNET/H (When an external device is connected to the Q series C24 in the remote I/O station).

- 0 can be designated when accessing the control station.

**Meaning of the DriverP2 parameter:** 

Specifies the type of CPU:

- 0 for A CPU

- 1 for AnA/AnU CPU

**Meaning of the DriverP3 parameter:** 

Specifies the message wait time (0-150), in milliseconds.

**Meaning of the DriverP4 parameter:** 

Specifies the messages format:

- 0 = 1C Frame Format 1
- 1 = 1C Frame Format 4

**Meaning of the DriverP6 parameter:** 

Specifies the address of the first bit to be written. Valid addresses for A CPUs are:

- X0000 to X07FF (inputs) (\*)
- Y0000 to Y07FF (outputs) (\*)
- M0000 to M2047 (internal relays)
- TS000 to TS255 (timer contacts)
- TC000 to TC255 (timer coils)
- CS000 to CS255 (counter contacts)
- CC000 to CC255 (counter coils) Valid addresses for AnA/AnU CPUs are:
- X000000 to X001FFF (inputs) (\*)
- Y000000 to Y001FFF (outputs) (\*)
- M000000 to M008191 (internal relays)
- TS00000 to TS02047 (timer contacts)
- TC00000 to TC02047 (timer coils)
- CS00000 to CS01023 (counter contacts)
- CC00000 to CC01023 (counter coils)
- (\*) Hexadecimal notation

**Values that are sent:** 

Value in PointValue  $(0)$  = Status for first bit  $(0 \text{ or } 1)$ 

Value in PointValue  $(1)$  = Status for second bit  $(0 \text{ or } 1)$ .

Value in PointValue (DriverNumPoints-1) = Status for last bit (0 or 1)

#### Error messages

The following list shows the possible error messages that can be returned by the driver during a failed communication in the 'Status' property.

[1005] DRIVER (Internal): Invalid driver stage [1300] PROTOCOL (Timeout): No answer [1433] PROTOCOL (Format): Validation error in device response [2204] CONFIG (NumValues): Too many values (max=256) [2230] CONFIG (NumValues): Too many values (max=64) [3015] CONFIG (P0): Invalid device address (0-31) [3506] CONFIG (P1): Invalid address [4136] CONFIG (P2): Invalid CPU type [4591] CONFIG (P3): Invalid message wait time (0-150) [5039] CONFIG (P4): Invalid messages format [6008] CONFIG (P6): Invalid Address

#### Supported devices

This driver can communicate with these devices, but is not necessarily limited to this list:

MITSUBISHI A-Series PLCs. MITSUBISHI A61PEU Controllers MITSUBISHI A62PEU Controllers MITSUBISHI A61P-UL Controllers

CPKSoft Engineering Industrial communication

www.cpksoft.com www.facebook.com/ cpksoftengineering cpksoftengineering@ hotmail.com phone: 54-911-45788354

MITSUBISHI A273UHCPU Controllers MITSUBISHI A273UHCPU-S3 Controllers MITSUBISHI A272B Controllers MITSUBISHI A278B Controllers MITSUBISHI A273EX Controllers MITSUBISHI A278LX Controllers MITSUBISHI MR-HENC Controllers MITSUBISHI A171SHCPUN Controllers MITSUBISHI A172SHCPUN Controllers MITSUBISHI A173UHCPU(-S1) Controllers MITSUBISHI A172B Controllers MITSUBISHI A175B Controllers MITSUBISHI A178B Controllers MITSUBISHI A178B-S1/S2/S3 Controllers MITSUBISHI A172SENC Controllers

#### CPKSoft Engineering

a dhe ann an 1970.<br>Tacairtí

drivers.

www.cpksoft.com www.facebook.com/ cpksoftengineering cpksoftengineering@ hotmail.com phone: 54-911-45788354

1990-2012